# 公益社団法人 日本経営工学会 第 **32** 期第 **7** 回理事会議事録

日 時:平成 26年7月12日 (土), 15:00~18:00

場 所:慶應義塾大学日吉キャンパス 協生館 5 階大会議室

出席者:(理事)河野宏和,高橋勝彦,二ノ宮滋,松林伸生,西口宏美,伊呂原隆,後藤正幸, 中出康一,熊谷敏,有薗育生,石井和克,皆川健多郎

(監事)開沼泰隆

欠席者:(監事)水山元

#### 議決事項

**1.** 第 32 期第 6 回理事会議事録の確認の件

庶務担当理事より, (資料:7-1)に基づき第 32 期第 6 回理事会議事録 (案) が提示され, 全会一 致で承認された.

**2.** 入会承認の件

会員担当理事より,(資料:7-2-2)に基づき,正会員 3 名,学生会員 2 名の入会申請が報告され, 全会一致で承認された.あわせて,(資料:7-2-1)に基づき,平成 26 年度会員異動報告がなされた.

**3.** その他

なし

#### 協議事項

**1.** 次期役員及び代議員選挙について

庶務担当理事より,(資料:7-3)に基づき,次期役員・代議員選挙について提案があり、協議の結 果、立候補が不足している場合の代議員推薦基準および今後の選挙スケジュールについて、全会 一致で承認された。

**2.** JIMA 秋季大会の当日スケジュールについて

 大会担当理事より,(資料:7-4)に基づき,秋季大会当日のスケジュールについて原案が示された. 講演時間を中心に協議され,講演を 1 日目にまとめることと講演時間を若干短縮することが全会 一致で承認された.

**3.** 大会のネットワーキングについて

 大会担当理事より,(資料:7-5)に基づき,今後のネットワーキングにおいて酒類のドリンクサー ビスを継続するか否かについて原案が示された。現状、支部においては禁止を明確化している一 方で本部主催の大会で許容することに対する懸念が論点となったが、支部活動に対しては前回理 事会で承認されたガイドラインに基づき経理細則の改訂を検討していること(協議事項5.参照)、 及び全会員に参加の機会がある年に 2 回の全国大会においては認めてもよいのではないかという 公認会計士の見解も踏まえ、協議の結果、大会のネットワーキングについては現状維持とするこ とが全会一致で承認された。

**4.** 他団体年会費支払いについて

 国際渉外担当理事より,(資料:7-6-1~5)に基づき,他団体への年会費支払いについて報告された. 他団体の事業報告および事業計画は今後も継続して精査していくこととし,今年度の支払いを全 会一致で承認した.あわせて FMES のシンポジウム委員を河野会長から伊呂原研究担当理事に引 継いだことが報告された.

## **5.** 経理細則の改定について

 財務担当理事より,(資料:7-7)に基づき,前回理事会にて承認された支部予算の扱いを反映した, 経理細則の改定について提案があり,協議した.あわせて理事会に参加する理事の旅費交通費の 支給基準,研究部門および支部が徴収した金銭を原則として 4 半期ごとに報告することの改定の 提案があり,改定の方向性は全会一致で承認され,次回理事会にて最終案を議決することとした.

なお,支部・研究部門における講師謝金および弁当代支払いの扱いについては現時点で関係者へ の開示を認めることと、改定内容を 4 月に遡って適用することを確認した. 手土産等の必要経費 支出を認めることについては,細則には追加しないものの,ガイドラインに沿って運用すること を再度理事会にて確認した.

**6.** 貸金庫の廃止とネットバンキング導入について

 財務担当理事より,(資料:7-8)に基づき,貸金庫の廃止とネットバンキング導入について提案が あった.貸金庫については,通帳と銀行印を分散管理することで必要なセキュリティは確保でき ること,出し入れの際の理事の負担が大きいことから廃止し,通帳を事務局の金庫,銀行印を会 長に預け分散管理することが全会一致で承認された. ネットバンキングについては、銀行振込の 手続きが事務局 PC から行えるようになるが、事務局 2 名,理事 2 名の 4 名で確認・承認を行っ ている支出申請手続きには変更がないことが確認され,導入が全会一致で承認された.

**7.** 経営情報部門によるデータ解析コンペ JIMA 予選会開催,並びに研究部門 Web ページ設置に ついて

研究担当理事より, (資料:7-9)に基づき, 経営情報部門によるデータ解析コンペ JIMA 予選会開 催,並びに研究部門 Web ページ設置について提案があり,編集担当理事として出席していた経営 情報部門長の説明の上、全会一致で承認された.関連して研究部門単位での他団体への共催の取 扱いについて協議され,金銭的な負担があるものは,部門予算であっても理事会にて協議する必 要があり,負担のないものについては報告でよいこと,部門活動の一環としての講師謝金や会場 費についてはこれまで通り部門予算から支出を行ってよいが、一方で共催の形に応じて、研究部 門・支部というよりはむしろ学会としての支出という性質の強いものについては審議の必要があ るという考えが示された。

**8.** 「第 3 レフェリー」の選定に関する件について(中間報告)

編集担当理事より,(資料:7-10)に基づき,「第 3 レフェリー」の選定に関し,論文誌編集委員会 にて行った議論の中間報告がなされ,協議を行った.エリアエディタが第 3 レフェリーに判定を 委ねる状況は好ましくなく,JIMA の方針を代表できる人物をエリアエディタに選定する必要があ るという考えが示され,理事会の意見を委員会にて再検討し,次回理事会に付議することとした.

**9.** JIMA 国際化タスク進捗報告について

 高橋副会長より,(資料:7-11)に基づき,国際化タスクの進捗状況について,各委員会の国際化 活動について提案があった. まずは JIMA の会員が多く参加している ICPR, APIEMS, IIE, 東ア ジアワークショップを中心に関係を深めていくという方針と,英語で何か行うのが国際化という ことではなく,経営工学を海外で実践した企業が経験した事例を集め研究することも重要である という考えが示され,国際化に関わる企業事例セッションを行う等,活動を深めていくことの提 案があった.具体的な内容については次回理事会にて会長の意向を含め継続協議することとした.

**10.** 2014 春季大会ラウンドテーブル結果と次回テーマ協議について

二ノ宮副会長より,(別紙資料:7-12)に基づき,春季大会でのラウンドテーブルの結果報告がな された.ラウンドテーブルにて検討された課題については,会長と企画行事委員会にて今後検討 を行い, 次回理事会から具体的な提案を行っていくこととした.

#### **11.** その他

なし

### 報告事項

- **1.** 会員担当理事より,(資料:7-2)に基づき,退会について報告がなされた.
- **2.** 二ノ宮副会長より,(資料:7-13-1,2)に基づき,6 月 10 日に開催された「2014 年度経営工学 3 団体連携事業運営委員会」について報告がなされた.
- **3.** 大会担当理事より,(資料:7-14)に基づき,秋季大会申し込み等のスケジュールおよびネーム プレートの修正,参加証の発行について報告がなされた.
- **4.** 国際渉外担当理事より,(資料:7-15)に基づき,協賛行事他委員会報告事項について報告がな された.
- **5.** 編集担当理事より,(資料:7-16)に基づき,掲載料・別刷代請求一覧について報告がなされた.
- **6.** その他
- 庶務(広報)担当理事より、英文ホームページ完成の報告がなされた.
- ※次回第 32 期第 8 回理事会は、平成 26 年 9 月 20 日 (土) 15:00~18:00, 慶應義塾大学日吉キャ ンパス 協生館 5 階大会議室にて開催する.

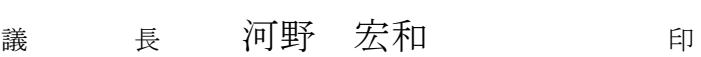

議事録署名人 開沼 泰隆 いいち 印